## Fichier:Utiliser PhonoWriter lecture.PNG

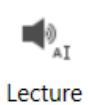

Pas de plus haute résolution disponible. [Utiliser\\_PhonoWriter\\_lecture.PNG](https://rennesmetropole.dokit.app/images/8/86/Utiliser_PhonoWriter_lecture.PNG) (118 × 93 pixels, taille du fichier : 1 Kio, type MIME : image/png) Utiliser\_PhonoWriter\_lecture

## Historique du fichier

Cliquer sur une date et heure pour voir le fichier tel qu'il était à ce moment-là.

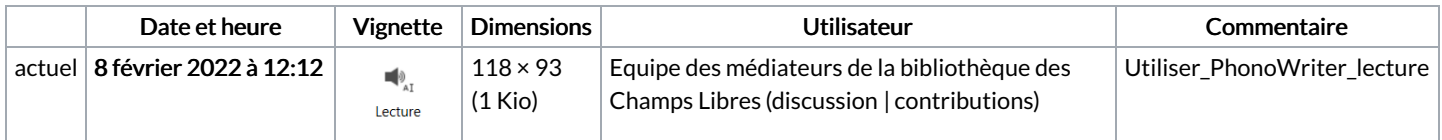

Vous ne pouvez pas remplacer ce fichier.

## Utilisation du fichier

La page suivante utilise ce fichier :

Utiliser [PhonoWriter](https://rennesmetropole.dokit.app/wiki/Utiliser_PhonoWriter)

## Métadonnées

Ce fichier contient des informations supplémentaires, probablement ajoutées par l'appareil photo numérique ou le numériseur utilisé pour le créer. Si le fichier a été modifié depuis son état original, certains détails peuvent ne pas refléter entièrement l'image modifiée.

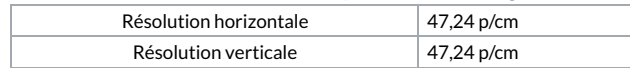